# **National Picnic Month**

August 2018

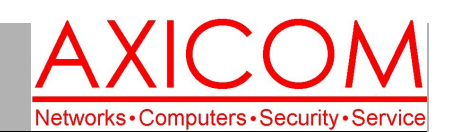

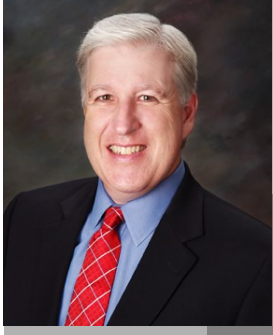

**Jake Nonnemaker CEO & Chief Geek AXICOM**

# Computer Network Solutions and Management Services

AxiNews

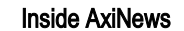

- p1: One Note—Part 2
- p1: Buying a Business PC or Notebook
- p3: Office 365 Design Upgrades
- p4: Inquiring Minds

# **Fun Facts**

### **Did you know that…**

- The word picnic was first mentioned in the 1692 edition of Origines de la Lange Francaise as "piquenique."
- Having a picnic became a  $\bullet$ popular activity in France after the French Revolution once the royal parks were opened to the public.
- Good items to take on a  $\bullet$ picnic include skewers, salads, sandwiches and wraps, food in jars/cups, cookies and other finger foods.
- Good places to have  $\bullet$ picnics include outdoor concerts, parks, and beaches.
- Good holidays to have picnics include days like Memorial Day, 4th of July, and Labor Day.
- In 2009, Portugal  $\bullet$ organized a picnic attended by 22,232 people!

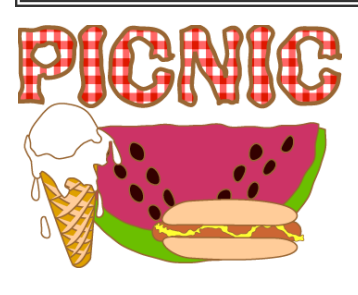

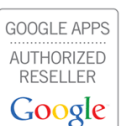

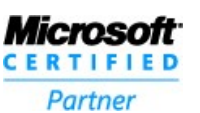

# One-Note Will Revolutionize Your Note-Taking (Part 2) by Jake Nonnemaker

**I covered the reasons why and how I use One-Note in the June newsletter and now I will share some of the benefits of using One-Note. Hopefully you've had a chance to try it!**

## One Note Benefits

**Logical Organization: OneNote allows me to access all my different notes in one location and keep them neatly organized. I have notebooks for disparate parts of my life like customer** 

**meetings, business prospects, staff tasks, cooking recipes, dinner menus, home remodel projects, kids chore log, future and past** 

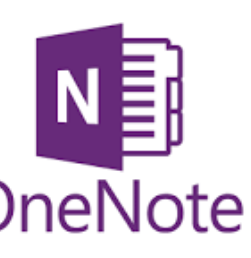

**Boy Scout camp outs, Boy Scout leader meeting notes, kids soccer schedule and responsibilities, gift ideas, list of books to read and movies to watch, Big Brothers Big Sisters board meetings and tasks, and church council meeting notes. Each notebook is divided into sections. And the sections contain pages which** 

**is where you add your notes, photos and links. OneNote has levels to organize notes, all of which are searchable.**

**Access notes on any device: I can now view my notes on any device from anywhere which is a tremendous convenience. For example, I may have taken meeting notes at a customer's office on my laptop PC but if I am in a staff meeting and want to recall some nugget of information, I can just pull it up on my iPhone instead of disrupting the flow and going out to get out my laptop PC. OneNote is available as a web app and for iOS, Android OS, Windows and MacOS.**

**Sharing notes: I can also send my notes via email or message to anyone. They don't have to even be using OneNote. If others are using OneNote, you can give them permission to edit your notes or see live changes that you make which makes your notes a living document. For example, I can share a project to-do list with my tech staff who can add or modify items on the list. Or I can create a shopping list which I can share with my spouse.**

**(Continued on page 2)**

# What PC or Notebook to Buy for Business?

**AXICOM sells desktop PCs and notebooks specifically so businesses can get the most out of their computers. We recommend that desktops and notebooks be replaced after 5 years so avoid costly slowdowns and repairs. New computers have the advantage of latest CPUs and storage technology which makes it worth upgrading. We sell many brands such as HP, Lenovo and Dell . Lenovo has a** 

**reputation for durability and affordability. Here are a few recommended models.**

## PC Towers

**The Lenovo ThinkCentre M710 model comes with 1TB HDD, 12GB RAM, i5 processor, and Windows 10 Pro with a price point under \$800.00. As with all desktops that are on a** 

**(Continued on page 2)**

# One Note Reviewed (Part 1) (cont.)

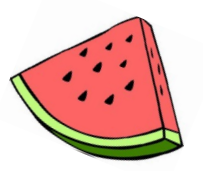

#### **(Continued from page 1)**

**Note Flair: Traditional note taking is primarily textual in nature. But OneNote allows you to add entirely new types of content to your notes such as Internet articles, links to Office documents (i.e., Excel spreadsheets, Word Documents, PowerPoint slides, etc.), business cards, photos of whiteboards or PowerPoint presentations, digitally captured paper documents, photos and images, and digitally drawn sketches. OneNote will take the photo of a document, whiteboard or business card, digitize the text which make it searchable. It even works on handwritten text.**

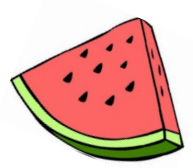

### Security and Privacy

**OneNote sections can be password protected which encrypts with 128-bit AES encryption. This is strong** 

**encryption but less secure than 256-bit encryption which is considered military-grade. As long as you use a long password (e.g., the XKCD Comic method, it is strong enough to deter the vast majority of thieves and cyber crooks. Make sure to store your password in a safe place like a password manager; if you lose your password, you will not be able to access the section and Microsoft won't be able to help reset it.**

**If you store your OneNote notebooks in the cloud (i.e., OneDrive, Dropbox) so they are synchronized between devices, they will be safe as long as your cloud account uses a strong password and twofactor authentication.**

**Part 3 on One Note Reviewed will be in our next newsletter!**

# Buying a Business PC or Notebook (cont.)

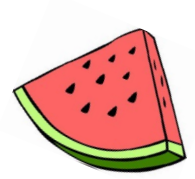

### **(Continued from page 1)**

**network, the operating system needs to be compatible for networking so Windows 10 Pro is a must for those planning to work in an office network.** 

### Notebooks

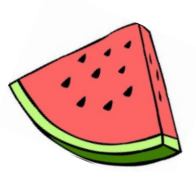

**For notebooks, the Lenovo Thinkpad T480 or T580 are excellent lightweight, powerful options for professionals. The T480 has a 14" screen. The T580 has a 15.6" screen. Both models are recommended with an i5 or i7 processor, 500GB HDD or 256GB SSD, 8GB or 16GB RAM, and Windows 10 Pro. Some models come with touch screen options. The price starts at \$1,050.**

**The Lenovo Miix is a great alternative to the popular Microsoft Surface Pro. The Miix 520 comes with 256GB SSD, 8GB RAM, and an i5 & an i7 model is available, Windows 10 Pro and backlit keyboard are included. The Miix comes** 

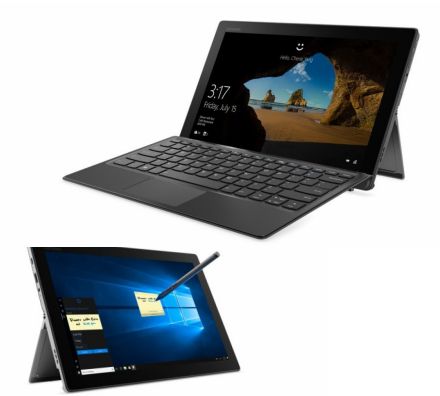

**with a Stylus Pen & detachable keyboard whereas the Microsoft Surface Pro sells them individually. The price range for a Miix is \$899 - \$999 as compared to the Microsoft Surface Pro which runs about \$300- \$500 more. Visit the AXICOM website for a detailed review of the Microsoft Surface versus the Lenovo Miix. www.AXICOM.com/blog.**

**Call AXICOM for more information or to order! 818- 865-9865 and choose Option 2 for Sales.**

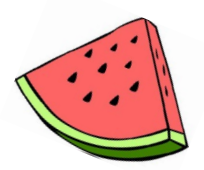

# Movies Featuring Memorable **Picnics**

1. Picnic (1955) 2. Up (2009) 3. The Sound of Music (1965) 4. Emma (1996) 5. Picnic at Hanging Rock (1975) 6. One Day (2011) 7. Armageddon (1998) 8. Vicky Cristina Barcelona (2008) 9. Out of Africa (1985) 10. Enchanted April (1992) Some of these films are humorous, some are dramatic, some are romantic but most of them feature beautiful scenery (except maybe Armageddon!) which is perfect to showcase a picnic.

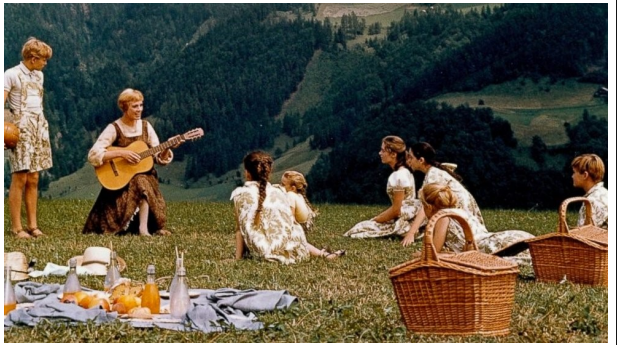

Page 2

# New Design Upgrades to Office 365

**Office 365 apps like PowerPoint, Word, Outlook, and Excel will be getting upgrades over the next few months. Microsoft expects these new features to boost productivity and overall efficiency of business users. Here's what they have planned.**

### **Simplified ribbon**

**The biggest update is with the ribbon, which is a command bar at the top of a window. The new design now has a simpler, cleaner look that gives users the chance to customize the tools they work with most, simply by pinning apps or files to your Windows taskbar. Even though this new ribbon is designed with simplicity in mind, if you don't find it helpful you can still revert back to the regular three-line view.**

**Some users may already be using this new ribbon in the online version of Word, while Outlook for Windows will receive it sometime this month. However, Microsoft disclosed that they aren't yet ready to roll it out to PowerPoint, Word, and Excel for Windows.**

**Improved search option**

**One of the major changes is with the search option in Microsoft Office apps. The developers improved the search experience by using Microsoft graph, so users can now see search recommendations when they move their cursor to the search box. Some have already seen this update take effect, but it won't be available for Outlook on the web until August.**

### **Better colors and icons**

**To make the overall design more aesthetically pleasing, the colors and icons of every app have been revamped, too. They wanted a more modern look crisp and clean no matter the size of the user's screen, which is why they employed scalable graphics. It first debuted on Word before appearing on Excel, PowerPoint, and Works for Windows last month. As for Outlook for Windows and Mac, users can expect the update later this summer.**

**Office 365 is constantly evolving to benefit subscribers. And to make things even more interesting, users will be chosen at random over the next several months to receive the updates, and Microsoft will gather their reviews to make further improvements. Co-creating new features with customers is something Microsoft truly believes in, so this isn't simply a social media tactic.**

**So as you hang tight for these coming changes, consider increasing office collaboration by migrating your files to the cloud. Call us today to get started!**

**Published with permission from TechAdvisory.org. Source.**

# Watermelon, Feta and Mint Salad

What better to have on a summer picnic than a watermelon salad? If you haven't had one yet, now is the time! They are refreshing and easy to make!

### **Ingredients**

3 pounds seedless watermelon (about 1 small or 1/4 large), rind removed, cut into 1-inch chunks (about 2 pounds/1kg chunks after rind is discarded)

1 tablespoon (15ml) juice from 1 lemon, plus 4 (2-inch) strips zest, removed with a sharp vegetable peeler

3 tablespoons (45ml) extra-virgin olive oil, plus more for drizzling

1/4 cup (10g) roughly chopped fresh mint leaves Up to 4 ounces (1 quart) arugula leaves (optional; see note) Kosher salt and freshly ground black pepper 4 ounces (110g) feta cheese (see note)

### **Directions**

1. Place watermelon chunks in a large bowl. Finely chop lemon zest. Add lemon juice and half of zest to bowl with watermelon. Add oil, mint, and arugula (if using) and toss until watermelon is evenly dressed. Season lightly to taste with salt and pepper. (The cheese will add saltiness, so go light on the salt at this stage.)

2. Transfer salad to a wide, shallow bowl or a large plate and spread out evenly. Crumble feta over the top. Sprinkle with remaining lemon zest. Drizzle with more olive oil and a few grinds of black pepper. Serve immediately.

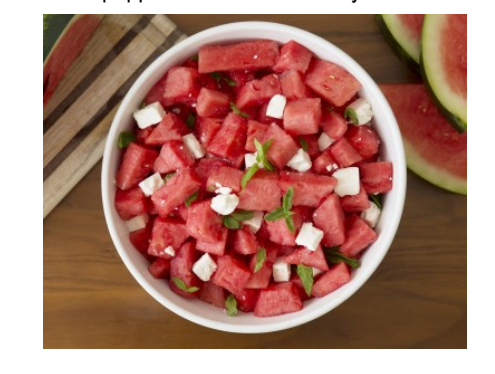

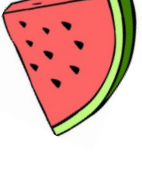

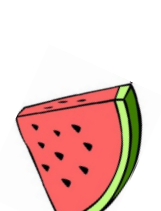

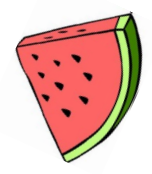

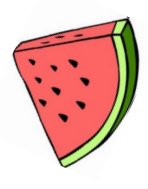

Computer Network and Management Solutions

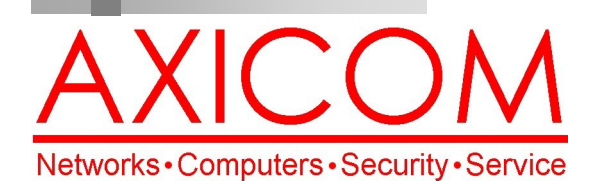

Make all of my computer problems go away without the cost of a full-time I.T. staff

**Ask us about our fixed price service agreements with computer support at a flat monthly fee you can budget for just like rent!**

**AxiGuard** 

**Our printed newsletters are always available online! Check it out at www.AXICOM.net.**

## August 2018

31352 Via Colinas #104 Westlake Village, CA 91362 (818) 865-9865 support@axicom.net

### www.AXICOM.net

# Inquiring Minds...

## Survey Says...

We will be running some polls on our Facebook page so please participate! This month, we are surveying what your favorite picnic food is so go on the AXICOM Facebook page and let us know your opinion on this very important topic! We will share the results in our next newsletter.

## Gig Economy

The gig economy is in full swing as we know from the plethora of companies popping up from Uber and Lyft to Fivrr, Upwork and Task Rabbit. With these opportunities for independent work, there is greater possibility to follow their passion and to create their own schedule but there are also greater risks by not having a support system or a stable income.

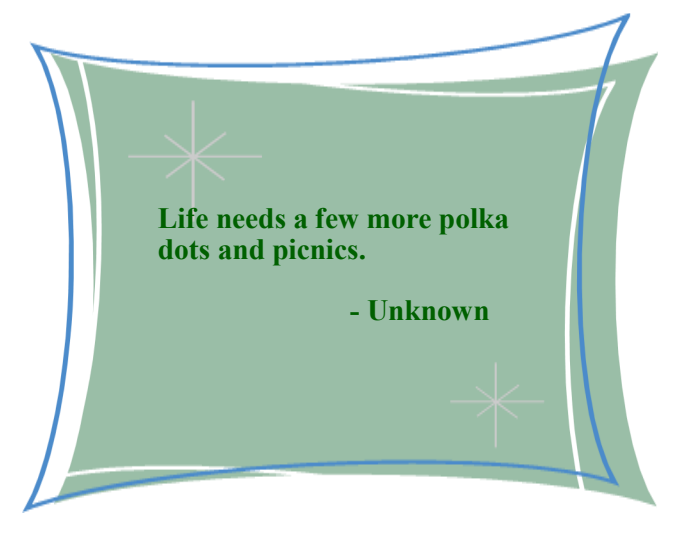

## Looking into the Past

50 years ago in 1968, a man named Douglas Engelbart and his team demonstrated an experimental "oNline System" to a stunned audience at a computing conference in San Francisco. This demonstration, soon to be known as the "mother of all demos", showed that collaborative editing, videoconferencing, and word processing were all possible. He

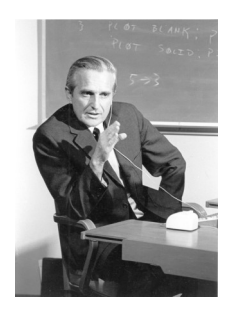

also created a strange instrument called a "mouse" that had its debut at the same conference.

# Picnic Potato Salad

### Ingredients

3 lbs russet potatoes, peeled and cubed into bite sized pieces

- 1½ cups mayonnaise
- 1 Tbsp. white vinegar
- 2 Tbsp. prepared yellow mustard

1 tsp. salt

- ½ tsp. freshly ground pepper
- 4 celery stalks, diced into small pieces
- 1 medium sweet onion, diced into small pieces

8 hard boiled eggs, chopped

Boil potatoes until fork tender. Strain and place into a large bowl. Set aside.

In a large measuring cup, measure your mayo, and stir in the vinegar, mustard, salt and pepper. Pour this mixture over the potatoes. Stir well.

Gently fold in the celery, onions, and eggs.

Cover and refrigerate until chilled. Enjoy!

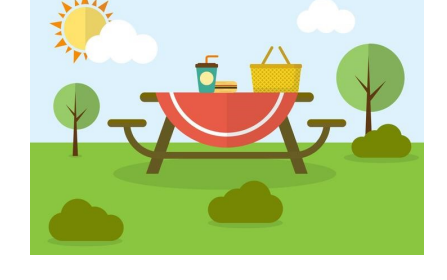